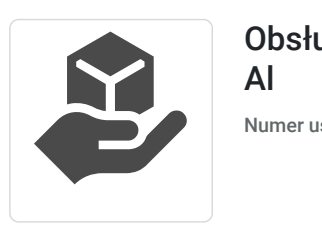

Obsługa Pakietu MS Office z elementami

Numer usługi 2024/06/20/168224/2191564

4 850,00 PLN brutto 4 850,00 PLN netto 80,83 PLN brutto/h 80,83 PLN netto/h

NTF .PL SPÓŁKA Z OGRANICZONĄ ODPOWIEDZIALNOŚ CIĄ Brak ocen dla tego dostawcy

 Lublin / stacjonarna Usługa szkoleniowa  $\circledcirc$  60 h

05.08.2024 do 14.08.2024

## Informacje podstawowe

Al

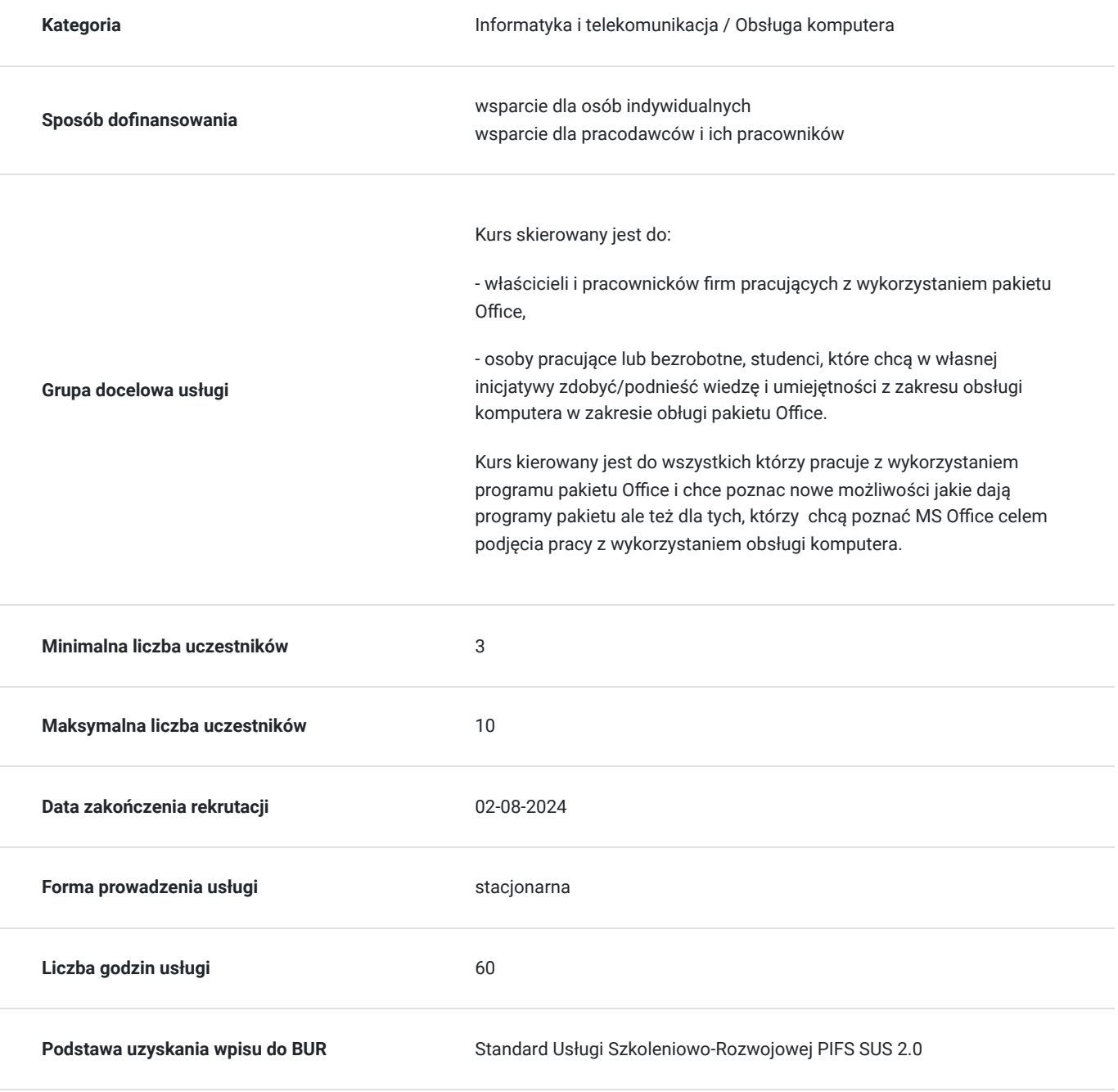

## Cel

### **Cel edukacyjny**

Kurs przygotowuje do samodzielnej pracy z wykorzystaniem programów zawartych w pakiecie Office - Word, Excel, PowerPoint. Dodatkowym elementem jest zdobycie wierzy i umiejętności w zakresie wykorzystania Al do pracy z komputerem.

### **Efekty uczenia się oraz kryteria weryfikacji ich osiągnięcia i Metody walidacji**

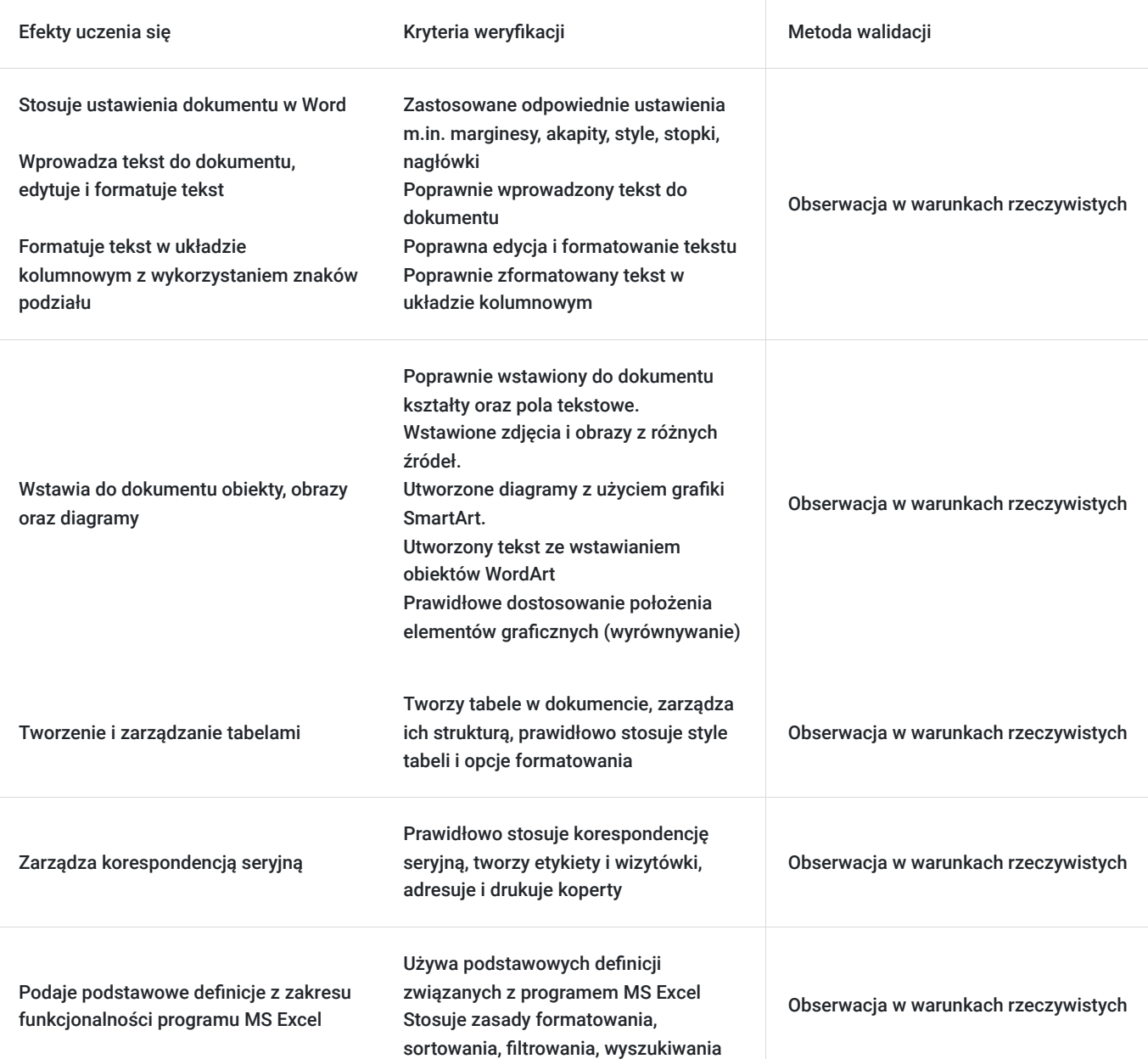

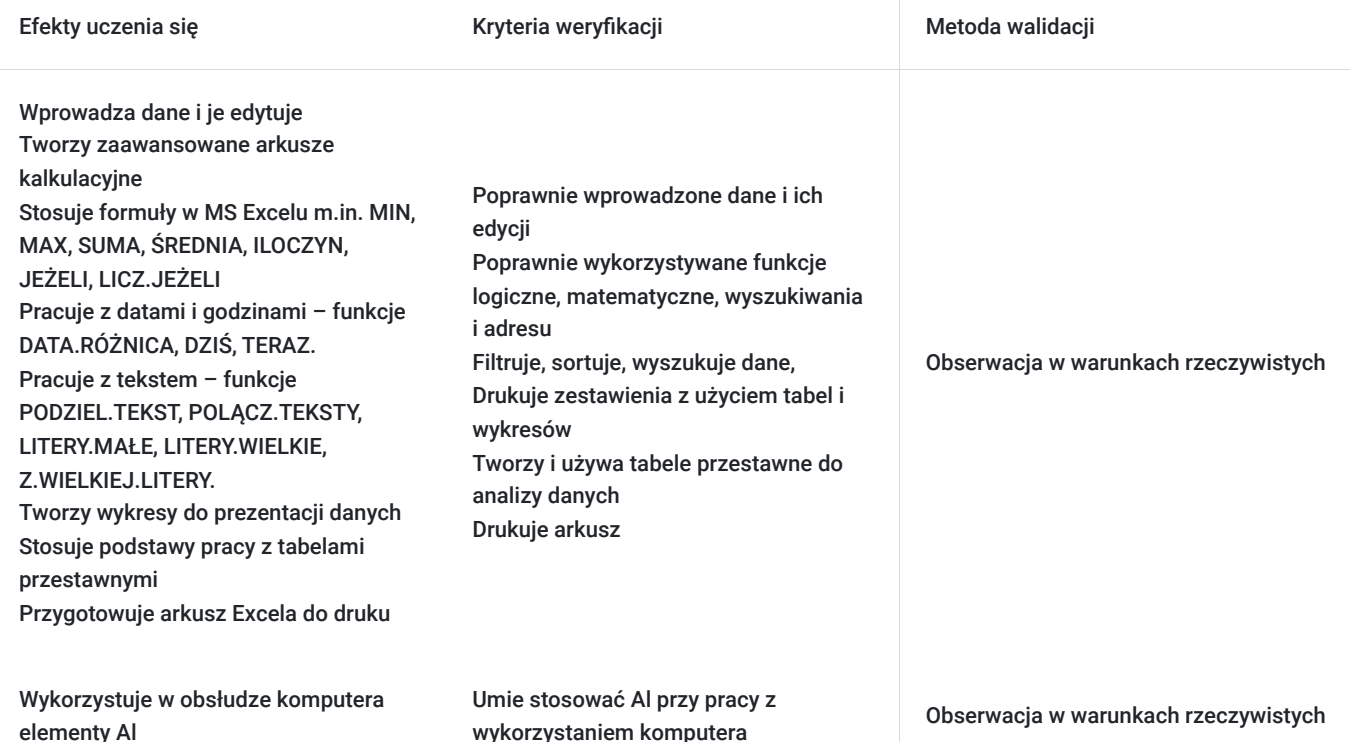

## Kwalifikacje

### **Kompetencje**

Usługa prowadzi do nabycia kompetencji.

#### **Warunki uznania kompetencji**

Pytanie 1. Czy dokument potwierdzający uzyskanie kompetencji zawiera opis efektów uczenia się?

Tak, efekty uczenia się zostaną opisane na suplemencie do dokumentu potwierdzającego uzyskanie kompetencji.

Pytanie 2. Czy dokument potwierdza, że walidacja została przeprowadzona w oparciu o zdefiniowane w efektach uczenia się kryteria ich weryfikacji?

Tak

Pytanie 3. Czy dokument potwierdza zastosowanie rozwiązań zapewniających rozdzielenie procesów kształcenia i szkolenia od walidacji?

Tak

## Program

Szkolenie realizowane w godzinach dydaktycznych (60 godzin dydaktycznych po 45 min. zajęć + przerwy).

**Warunki organizacyjne:** Szkolenie prowadzone jest w 1 grupie szkoleniowej, na 1 osobę przypada jedno stanowisko komputerowe wyposażone w oprogramowanie pakietu Microsoft Office.

#### **MS Word**

**Zapoznanie z programem MS Word**

- 1. Interfejs użytkownika. Podstawowe terminy m.in. strona, czcionka, akapit, interlinia.
- 2. Widoki stron dokumentów takich jak tryb czytania i układ wydruku.
- 3. Korzystanie z wbudowanej w MS Word pomocy.
- 4. Opcje drukowania dokumentów, w tym wybierania zakresu stron do druku.

#### **Obsługa plików programu MS Word**

- 1. Otwieranie, zamykanie oraz tworzenie nowych dokumentów w edytorze tekstu.
- 2. Wykorzystanie szablonów do szybkiego tworzenia dokumentów.

#### **Formatowanie tekstu w programie MS Word**

- 1. Podstawy formatowania
- 2. Personalizacja wyglądu tekstu poprzez m.in. wybór czcionki i jej rozmiaru , zastosowanie inicjału, pogrubienie, kursywa, podkreślenie
- 3. Dodawanie specjalnych znaków (symboli).
- 4. Akapity i położenia tekstu na stronie (wyrównanie).
- 5. Organizacja tekstu z użyciem wypunktowania, numeracji oraz tabulatorów.
- 6. Korzystanie ze stylów w MS Word.
- 7. Kopiowanie, czyli szybkie stosowanie formatowania do innych fragmentów tekstu.
- 8. Ustawienia marginesów, nagłówka oraz stopki, efekty wizualne do akapitów, obramowanie i cieniowanie
- 9. Dodawanie tła strony oraz znaku wodnego
- 10. Formatowanie tekstu w układzie kolumnowym oraz znaki podziału

#### **Korespondencja seryjna**

- 1. Zastosowanie korespondencji seryjnej.
- 2. Tworzenie etykiet oraz wizytówek.
- 3. Adresowanie oraz drukowanie kopert.

#### **Wstawianie obiektów**

- 1. Wstawianie do dokumentu kształtów oraz pola tekstowego.
- 2. Wstawianie zdjęć i obrazów z różnych źródeł.
- 3. Tworzenie diagramów z użyciem grafiki SmartArt.
- 4. Tworzenie tekstu ze wstawianiem obiektów WordArt
- 5. Dostosowanie położenia elementów graficznych (wyrównywanie).

#### **Tworzenie tabel**

- 1. Omówienie metod tworzenia tabel w dokumencie.
- 2. Zarządzanie strukturą tabeli, czyli wstawianie i usuwanie kolumn oraz wierszy.
- 3. Zastosowanie w tabeli stylów i opcji formatowania.

#### **MS Excel**

#### **Wprowadzenie do podstaw pracy z programem MS Excel**

- 1. Interfejs programu, podstawowe pojęcia: czym jest skoroszyt, arkusz oraz komórka.
- 2. Techniki poruszania się po arkuszu w MS Excel
- 3. Wprowadzanie danych do komórek oraz ich edycja.
- 4. Opcje zarządzania arkuszami w skoroszycie otwieranie, wstawianie, usuwanie i kopiowanie oraz zapisywanie skoroszytów i arkuszy (także w PDF).
- 5. Metody odzyskiwania danych z niezapisanych lub przypadkowo zamkniętych skoroszytów.
- 6. Opcje drukowania, w tym ustawienia i formaty.
- 7. Formatowanie komórek (wyrównanie, czcionka, obramowanie, wypełnienie, ochrona)

#### **Formuły i funkcje w programie MS Excel**

- 1. Wprowadzenie do korzystania z formuł w Excelu, w tym zasady tworzenia i stosowania formuł.
- 2. Tworzenia i modyfikowanie prostych formuł m.in. z funkcje MIN, MAX, SUMA, ŚREDNIA, ILOCZYN, JEŻELI, LICZ.JEŻELI oraz praca z procentami.
- 3. Praca z datami i godzinami funkcje DATA.RÓŻNICA, DZIŚ, TERAZ.
- 4. Praca z tekstem funkcje PODZIEL.TEKST, POLĄCZ.TEKSTY, LITERY.MAŁE, LITERY.WIELKIE, Z.WIELKIEJ.LITERY.
- 5. Inspekcja formuł, czyli metody analizowania i śledzenia formuł, w tym techniki śledzenia poprzedników i zależności
- 6. Techniki kopiowania formuł i wartości obliczonych przez formuły.
- 7. Ręczne i automatyczne metody przeliczania.

#### **Praca z tabelami (bazami danych) w programie MS Excel**

- 1. Definicja i wyjaśnienie pojęć zakresu danych, bazy danych oraz tabeli w kontekście MS Excel.
- 2. Opcje wyszukiwania informacji (funkcje Znajdź i Zamień) oraz specjalnych komórek pustych lub zawierających błędy.
- 3. Metody sortowania danych w tabelach wg określonych kryteriów i wykorzystanie funkcji Autofiltr oraz Fragmentator.

#### **Tworzenie tabeli i wykresów**

- 1. Rodzaje wykresów dostępnych w Excelu m.in. wykresy kolumnowe, słupkowe, liniowe, kołowe oraz ich zastosowania.
- 2. Metody przygotowania danych przed przystąpieniem do tworzenia wykresu.
- 3. Metody wprowadzania zmian w wykresach oraz ich usuwanie, przenoszenie i kopiowanie.
- 4. Zapoznanie z technikami dotyczącymi drukowania wykresów, w tym ustawień formatu i rozmiaru.

#### **MS PowerPoint**

- 1. **Funkcje podstawowe** wstawianie i formatowanie slajdów, schemat kolorów, edycja tekstu
- 2. **Wstawianie** grafiki, wykresów, tabel, klipów multimedialnych
- 3. **Układ slajdów** przejścia między slajdami, tempo przechodzenia między slajdami, zapętlanie prezentacji

#### **Współpraca pomiędzy programami pakietu MS Office**

**Wykorzystanie Al przy obsłudze komputera**

### Harmonogram

Liczba przedmiotów/zajęć: 0

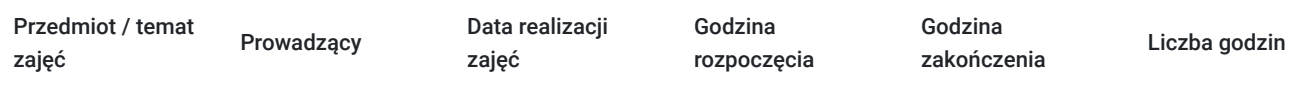

Brak wyników.

## Cennik

#### **Cennik**

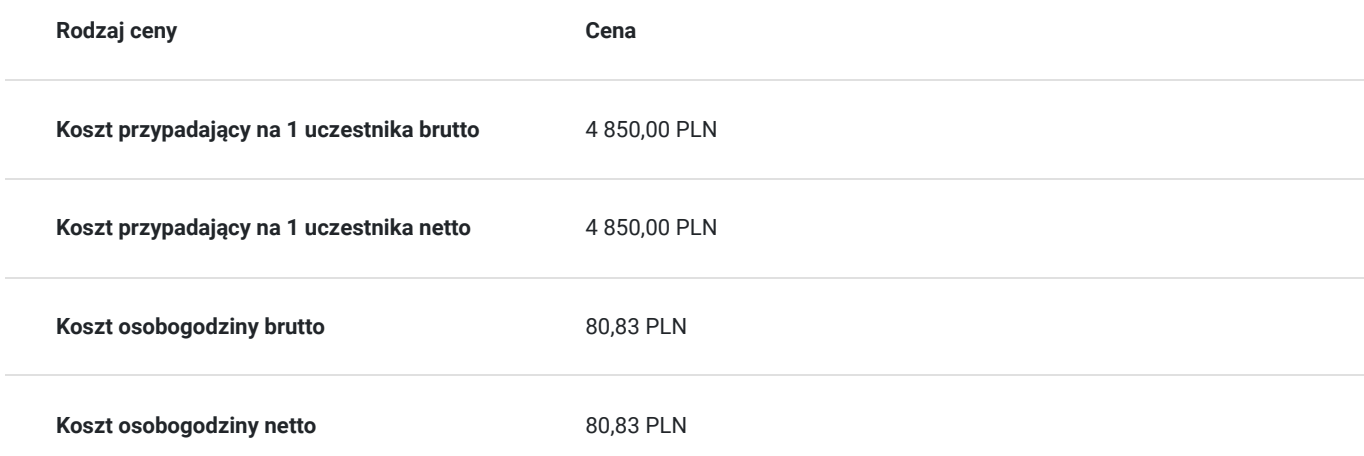

## Prowadzący

Liczba prowadzących: 1

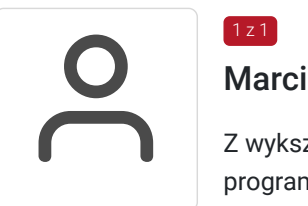

### Marcin Michnowicz

Z wykształcenia informatyk, wykładowca z bogatym doświadczeniem w branży informatycznej i programistycznej, specjalizujący się w e-commerce oraz obsłudze komputera, posiada ponad 20 lat doświadczenia w branży IT, pracując jako programista, analityk systemów oraz konsultant IT dla wielu firm i branży. Autor wielu stron internetowych.

Jego specjalizacja w e-commerce obejmuje szeroki zakres tematów, od projektowania sklepów internetowych, przez optymalizację konwersji, aż po strategie marketingu cyfrowego i analizę danych. W obszarze obsługi komputera, nie tylko uczy podstawowych i zaawansowanych umiejętności obsługi systemów i aplikacji, ale również wdraża wiedzę dotyczącą bezpieczeństwa cyfrowego, zarządzania danymi i efektywnej pracy z narzędziami IT. Tylko w ostatnich 3 latach przeprowadził ponad 2000 godzin szkoleniowych pracując z osobami pracującymi, bezrobotnymi, osobami z niepełnosprawnościami, seniorami i młodzieżą.

## Informacje dodatkowe

### **Informacje o materiałach dla uczestników usługi**

Uczestniczy otrzymują autorskie materiały szkoleniowe tj.:

- skrypt zawierający dodatkowe ćwiczenia do pracy samodzielnej,
- zaświadczenie ukończenia kursu

### **Informacje dodatkowe**

Warunkiem otrzymania dofinansowania na opisane szkolenie jest spełnienie warunków przedstawionych przez Operatora, który jest dysponentem funduszy publicznych. Informacje o Operatorach dostępne sa na stronie Bazy Usług Rozwojowych https://serwisuslugirozwojowe.parp.gov.pl/component/site/site/dofinansowania-bur/#programy-krajowe

Podana cena obejmuje szkolenie objęte dofinansowaniem w wysokości przynajmniej 70% ze środkow publicznych (zgodnie z zapisami prawodawstwa szkolenia zawodowe finansowane w min. 70% ze środków publicznych podlegają zwolnieniu z VAT na podstawie §3 ust.1 pkt 14 Rozp.Ministra Finansów z dn. 20 grudnia 2013 r. w sprawie zwolnień od podatku od towarów i usług oraz warunków stosowania tych zwolnień (Dz. U. 2013 poz. 1722 § 3 ust. 1 pkt 14). W przypadku pozyskania mniejszego dofinansowania do podanej ceny należy doliczyć 23% VAT.

# Adres

ul. Bolesława Prusa 8/12 20-064 Lublin woj. lubelskie

### **Udogodnienia w miejscu realizacji usługi**

- Klimatyzacja
- Wi-fi  $\bullet$
- Laboratorium komputerowe
- Udogodnienia dla osób ze szczególnymi potrzebami

# Kontakt

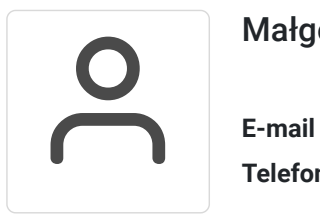

### Małgorzata Wróblewska-Tylus

**E-mail** szkolenia@ntf.pl **Telefon** (+48) 814 781 818